# AutoCAD [Mac/Win]

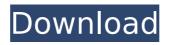

### AutoCAD Crack +

One of AutoCAD's primary functions is the creation of 2D graphics, while it can also be used for other tasks. It is commonly used for architectural drawings, civil engineering designs, mechanical engineering drawings, plumbing diagrams, architectural plans, construction drawings, and other commercial projects. AutoCAD is divided into 3 main components: the AutoCAD software application, a database, and the AutoCAD software itself. Each component is available separately for commercial use and as part of a subscription service. A utomatically calculated analogue Bezier curve A utomatically calculated analogue Bezier curve Automatically calculated analogue Bezier curve B ezier curve B ezier curve 3D B ase of the A nimal B ase of the A nimal B ase of the A nimal Adjustment Bezier curve Adjustment Bezier curve AutoCAD components Bezier curve AutoCAD components Bezier curve AutoCAD software components Bezier curve AutoCAD software components Bezier curve Basic drawing Bezier curve Basic drawing Bezier curve Bezier curve Bezier

#### AutoCAD Crack + Torrent Free Download

Multi-Layer rendering AutoCAD can use 3D techniques to produce multilayered graphics. This can be used to create a 3D look in 2D diagrams. Modeling AutoCAD is modeled as a collection of geometries defined by attributes and associations. CAD formats such as DXF, STEP and IGES can be used as input to AutoCAD for more sophisticated rendering. AutoCAD's drawing functions include text functions, type functions, and dimension styles. AutoCAD also supports attributes for objects, lines, text, blocks, and other symbols. AutoCAD also supports attribute commands for attributes such as text, size, alignment, color, etc. Construction The following are some of the features available in the construction tools in AutoCAD: Doors Doors can be defined for entryways, window apertures, and other openings in a building. Doors can have graphics defined for the sides, tops and bottoms of the door. Doors can be defined as movable windows or as movable walls. Doors can have a movable track. Doors can have a drive or a lock. A door is a window, a wall or a movable window. Gates and railings can be defined. Windows can be defined with graphics or can be lined up with other windows. Windows can be defined with graphics or can be lined up with other windows. Windows can be defined as movable windows or as movable walls. Windows can be defined as real windows with graphics, soft-glazing, or vinyl-panel, vinyllaminated glass, or a combination of these. Windows can have a door, window, or frame. Wall partitions can be created by splitting walls into subwalls. A partition can be used as a reference plane. A partition can be a solid surface or a surface with graphics. Storage AutoCAD supports different storage formats including: The native graphics format, which is a.DWG file. The native binary format, which is a.dwg binary file. The native binary format, which is a.dxf binary file. The native binary format, which is

a.step binary file. The native binary format, which is an.iges binary file. The native binary format, which is a.smd binary file. The native binary format, which is a.stp binary file. ca3bfb1094

## AutoCAD

Open the Autocad application. Open the Preferences menu, Select the General tab. Click on the Security tab. Click on the '...' button to open the Security dialog box. Click on 'Additional User Certificates'. Click on 'Certificate...'. Select the 'Revit Architectural Certification'. Click on the 'OK' button. Click on 'OK' again. Click on the 'Apply' button. Select 'Install Certificate'. Select 'Install' from the dropdown menu. Click on 'Install'. Click on 'Close' to close the Security dialog box. Click on 'OK' once more. Click on 'OK' again. Click on 'Close' to close the Preferences dialog box. Click on 'OK' once more. Click on 'OK' again. Click on the 'Close' button. Click on 'OK' one last time. Open the new certification and install it as you would any other certificate. Regards, Saul Q: Convert array of objects to associative array with array values as keys I have an array like this: Array ([0] => stdClass Object ([id] => 1005 [created date] => 2012-10-04 12:00:00 ) [1] => stdClass Object ( [id] => 1006 [created\_date] => 2012-10-04 12:01:00 ) [2] => stdClass Object ( [id] => 1001 [created date] => 2012-10-04 12:02:00 ) ) How can I convert it to an associative array where the keys are the object ids and the values are the created dates? Desired output

#### What's New in the?

Import feedback from printed paper or PDFs and add changes to your drawings automatically, without additional drawing steps. (video: 1:15 min.) Markup Assist: The best way to interact with your drawings, on the go. Add notes, symbols and sketch shapes to your drawing by simply touching the screen and viewing your files on any mobile device. (video: 2:52 min.) The best way to interact with your drawings, on the go. Add notes, symbols and sketch shapes to your drawing by simply touching the screen and viewing your files on any mobile device. (video: 2:52 min.) New and improved relationships: Simplify your dependencies and better manage your documents. Better deal with the ever-expanding number of features and functions in your drawings, and view them from different devices at the same time. (video: 1:33 min.) Simplify your dependencies and better manage your documents. Better deal with the ever-expanding number of features and functions in your drawings, and view them from different devices at the same time. (video: 1:33 min.) Drafting with dimensional lines: Create all-encompassing views and relationships for dimensioned drawings. Draft in 2D and 3D without any prior dimensional line or model tools experience required. (video: 3:45 min.) Create allencompassing views and relationships for dimensioned drawings. Draft in 2D and 3D without any prior dimensional line or model tools experience required. (video: 3:45 min.) Export data to Google Maps and Google Earth: Draw your own maps and create interactive Google layers. Use Google SketchUp for rendering and export your CAD drawings to Google Maps and Google Earth (video: 2:53 min.) Draw your own maps and create interactive Google layers. Use Google SketchUp for rendering and export your CAD drawings to Google Maps and Google Earth (video: 2:53 min.) Improved surface 2D modeling: More tools, options and more control when dealing with objects, surfaces and solids. Use the software as a vectoring program and support z-axis under the Surface Editor (video: 4:10 min.) More tools, options and more control when dealing with objects, surfaces

and solids. Use the software as a vectoring program and support z-axis under the Surface Editor (video: 4:10 min.) Easier command line input: Automatically

## System Requirements:

Age Rating: 18+ Platform: PC, Mac, Linux, iOS To keep the fight fair, we had to ensure our game was easy to pick up and play, and the controls felt intuitive. We've had a lot of discussion about in-app purchases and their use in our game, and the Steam Store rules and in-app purchases specifically. Many of us are very passionate about this topic and have watched and experienced what some developers choose to do, and for some it's a problem that we believe needs to be addressed.

https://4c70.com/autocad-crack-with-license-code-latest/ http://www.abbotsfordtoday.ca/wpcontent/uploads/2022/07/AutoCAD-6.pdf https://www.vakantiehuiswinkel.nl/autocad-crack-torrent-activationcode-3264bit/ https://ninja-hub.com/autocad-19-1-crack-with-license-key-download/ https://www.sb20ireland.com/advert/autocad-crack-full-product-key-freex64/ https://movingservices.us/index.php/2022/07/23/autocad-24-2-crack-freelatest/ https://indiatownship.com/autocad-crack-with-serial-key-x64/ https://alafdalio.com/autocad-crack-download-win-mac/ http://www.vxc.pl/wp-content/uploads/2022/07/carenil.pdf http://imeanclub.com/?p=89685 https://www.vunusbasar.com/wpcontent/uploads/2022/07/AutoCAD Crack Latest2022.pdf https://www.astralbodytravel.com/wpcontent/uploads/2022/07/AutoCAD.pdf https://skilled-space.sfo2.digitaloceanspaces.com/2022/07/AutoCAD-8.pdf https://designpress.it/wp-content/uploads/2022/07/AutoCAD-2.pdf https://vietnammototours.com/wp-content/uploads/2022/07/gitelava.pdf http://resistanceschool.info/?p=145884 https://www.petsforever.io/wpcontent/uploads/2022/07/AutoCAD\_Crack\_.pdf https://thecluelesscoffee.com/wp-content/uploads/2022/07/AutoCAD-7.pdf http://imeanclub.com/?p=89682

https://pianoetrade.com/wp-content/uploads/2022/07/AutoCAD-11.pdf